# **EBImage**

November 11, 2009

## <span id="page-0-1"></span><span id="page-0-0"></span>R topics documented:

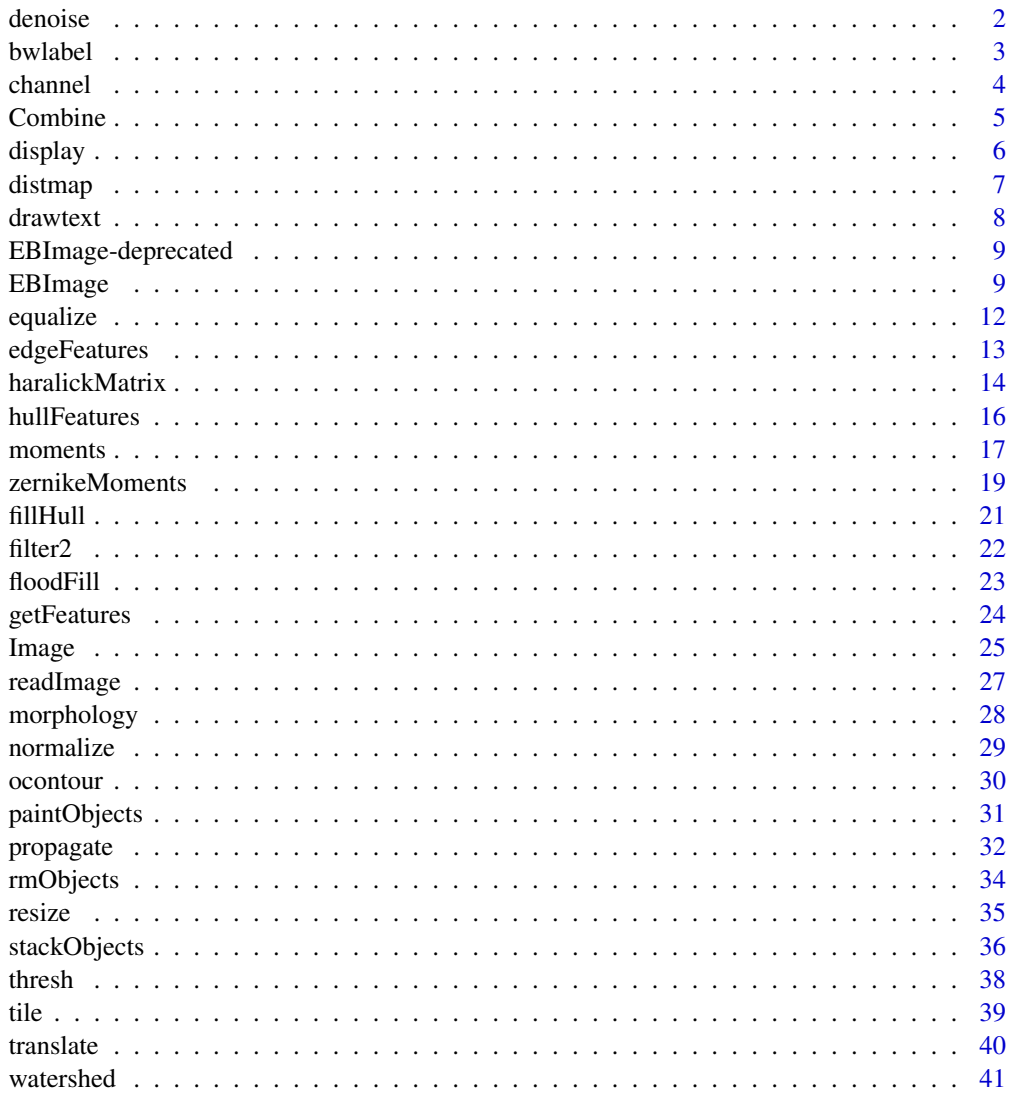

**Index** 

 $\overline{1}$ 

 $42$ 

<span id="page-1-1"></span><span id="page-1-0"></span>

Blurs an image with ImageMagick functions.

### Usage

```
blur(x, r=0, s=0.5)
gblur(x, r=0, s=0.5)
```
#### Arguments

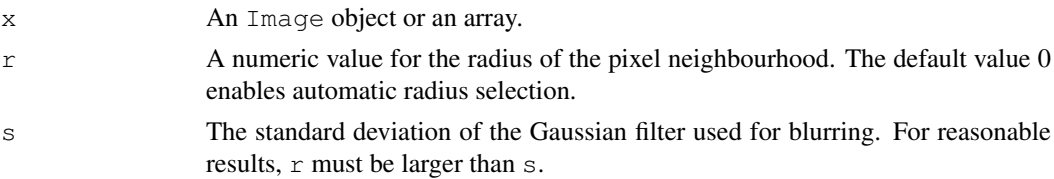

### Details

blur uses an unspecified separable kernel. gblur uses a Gaussian kernel. The algorithms used by these ImageMagick functions are not well defined and hence, the usage of  $filter2$  is preferable to blur or gblur.

### Value

An Image object or an array, containing the blurred version of x.

### Author(s)

Oleg Sklyar,  $\langle$ osklyar@ebi.ac.uk $\rangle$ , 2005-2007

### References

*ImageMagick*: <http://www.imagemagick.org>.

### See Also

filter2

```
x = readImage(system.file("images", "lena.gif", package="EBImage"))
if (interactive()) display(x)
y = blur(x, r=3, s=2)if (interactive()) display(y, title='blur(x, r=3, s=2)')
y = gblur(x, r=3, s=2)if (interactive()) display(y, title='gblur(x, r=3, s=2)')
```
<span id="page-2-1"></span><span id="page-2-0"></span>

Labels connected (connected sets) objects in a binary image.

### Usage

bwlabel(x)

#### Arguments

 $x$  An Image object or an array. x is considered as a binary image, whose pixels of value 0 are considered as background ones and other pixels as foreground ones.

#### Details

All pixels for each connected set of foreground (non-zero) pixels in  $x$  are set to an unique increasing integer, starting from 1. Hence,  $max(x)$  gives the number of connected objects in x.

### Value

An Grayscale Image object or an array, containing the labelled version of x.

### Author(s)

Gregoire Pau, 2009

```
## simple example
x = readImage(system.file('images', 'shapes.png', package='EBImage'))
x = x[110:512, 1:130]if (interactive()) display(x, title='Binary')
y = bwlabel(x)if (interactive()) display(normalize(y), title='Segmented')
## read nuclei images
x = readImage(system.file('images', 'nuclei.tif', package='EBImage'))
if (interactive()) display(x)
## computes binary mask
y = thresh(x, 10, 10, 0.05)y = opening(y, makeBrush(5, shape='disc'))
if (interactive()) display(y, title='Cell nuclei binary mask')
## bwlabel
z = bwlabel(y)
if (interactive()) display(normalize(z), title='Cell nuclei')
nbnuclei = apply(z, 3, max)cat('Number of nuclei=', paste(nbnuclei, collapse=','),'\n')
## recolor nuclei in colors
```
<span id="page-3-0"></span>4 channel and the channel of the channel of the channel of the channel of the channel of the channel of the channel of the channel of the channel of the channel of the channel of the channel of the channel of the channel o

```
\text{cols} = c('black', sample(rainbow(max(z))))zrainbow = Image(cols[1+z], dim=dim(z))
if (interactive()) display(zrainbow, title='Cell nuclei (recolored)')
```
channel *Color and image color mode conversions*

#### Description

channel handles color space conversions between image modes. rgbImage combines Grayscale images into a Color one.

### Usage

channel(x, mode) rgbImage(red, green, blue)

### Arguments

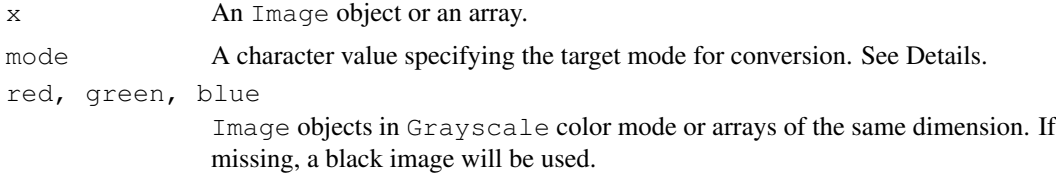

### Details

Conversion modes:

**rgb** Converts a Grayscale image or an array into a Color image, replicating RGB channels.

- **gray, grey** Converts a Color image into a Grayscale image, using uniform 1/3 RGB weights.
- **red, green, blue** Extracts the red, green or blue channel from a Color image. Returns a Grayscale image.
- **asred, asgreen, asblue** Converts a Grayscale image or an array into a Color image of the specified hue.

channel changes the pixel intensities, unlike colorMode which just changes the way that EBImage should render an image,

### Value

An Image object or an array.

### Author(s)

Oleg Sklyar,  $\langle$ osklyar@ebi.ac.uk $\rangle$ 

### See Also

[colorMode](#page-24-1)

#### <span id="page-4-0"></span>Combine 5

### Examples

```
x = readImage(system.file("images", "shapes.png", package="EBImage"))
if (interactive()) display(x)
y = channel(x, 'asgreen')
if (interactive()) display(y)
## rgbImage
x = readImage(system.file('images', 'nuclei.tif', package='EBImage'))
y = readImage(system.file('images', 'cells.tif', package='EBImage'))
if (interactive()) display(x, title='Cell nuclei')
if (interactive()) display(y, title='Cell bodies')
cells = rqbImage(qreen=1.5*y, blue=x)if (interactive()) display(cells, title='Cells')
```
Combine *Combining images*

### <span id="page-4-1"></span>Description

Merges images to create image sequences.

### Usage

combine(x, ..., along)

### Arguments

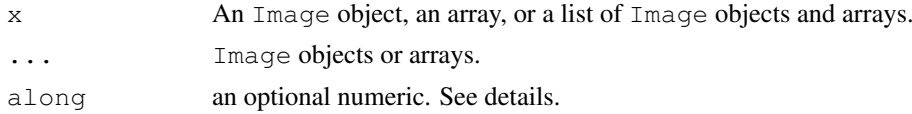

### Details

The function combine uses abind to merge multi-dimensionnal arrays along the dimension specified by the value along.

If along is missing, a default value depending on the color mode of x is used. If x is a Grayscale image or an array, along is set to 3 and image objects are combined on this dimension. If  $\times$  is a Color image, along is set to 4 and image objects are combined on this dimension, leaving room on the third dimension for color channels.

### Value

An Image object or an array.

### Author(s)

Gregoire Pau

### See Also

[Image](#page-24-2)

6 display and the contract of the contract of the contract of the contract of the contract of the contract of the contract of the contract of the contract of the contract of the contract of the contract of the contract of

### Examples

```
if (interactive()) {
  ## combination of color images
 lena = readImage(system.file("images", "lena-color.png", package="EBImage"))
 x = combine(lena, flip(lena), flop(lena))
  if (interactive()) display(x)
  ## Blurred lenas
 x = \text{resize}(\text{lena}, 128, 128)xt = list()for (t in seq(0.1, 5, len=9)) xt=c(xt, list(blur(x, s=t)))xt = combine(xt)
  if (interactive()) display(xt, title='Blurred Lenas')
}
```

```
display Interactive image display
```
### Description

Display images.

#### Usage

```
display(x, no.GTK, main, colorize,
        title = paste(deparse(substitute(x))),
        useGTK = TRUE)animate(x)
```
#### Arguments

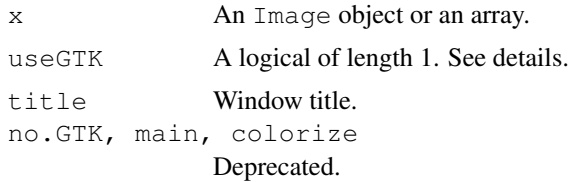

#### Details

By default (and if available), the display function uses GTK to open a window and display the image. Multiple windows can be opened in this way.

If GTK is not available or if useGTK is FALSE, ImageMagick is used; only one window at a time can be open, and it needs to be closed by the user interactively before the next window can be opened. The ImageMagick display is not available on MS-Windows.

The animate function shows an animated sequence of images and uses ImageMagick. Similar limitations as for display apply (only one window, not on MS-Windows.)

### Value

The functions are called for their side effect. Return value is invisible NULL.

<span id="page-5-0"></span>

#### <span id="page-6-0"></span>distmap 2008 and 2008 and 2008 and 2008 and 2008 and 2008 and 2008 and 2008 and 2008 and 2008 and 2008 and 200

#### Author(s)

Oleg Sklyar,  $\langle$ osklyar@ebi.ac.uk $\rangle$ 

#### References

```
ImageMagick: http://www.imagemagick.org GTK: http://www.gtk.org, on MS-
Windows http://gladewin32.sf.net
```
### Examples

```
## single image
lena = readImage(system.file("images", "lena-color.png", package="EBImage"))
if (interactive()) display(lena)
## animated threshold
x = readImage(system.file("images", "lena-color.png", package="EBImage"))
x = \text{resize}(x, 128, 128)xt = list()for (t in seq(0.1, 5, len=9)) xt=c(xt, list(blur(x, s=t)))xt = combine(xt)
if (interactive()) display(xt, title='Blurred Lenas')
```
distmap *Distance map transform*

#### Description

Computes the distance map transform of a binary image. The distance map is a matrix which contains for each pixel the distance to its nearest background pixel.

#### Usage

```
distmap(x, metric=c('euclidean', 'manhattan'))
```
### Arguments

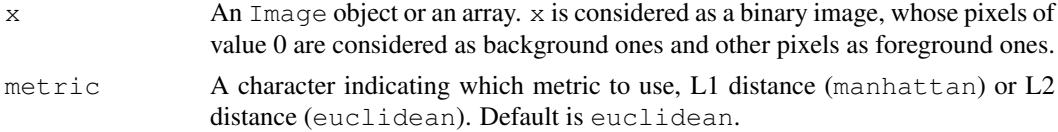

#### Details

A fast algorithm of complexity  $O(M*N*log(max(M,N)))$ , where  $(M,N)$  are the dimensions of x, is used to compute the distance map.

#### Value

An Image object or an array, with pixels containing the distances to the nearest background points.

### Author(s)

Gregoire Pau,  $\langle$ gpau@ebi.ac.uk $\rangle$ , 2008

### <span id="page-7-0"></span>References

M. N. Kolountzakis, K. N. Kutulakos. Fast Computation of the Euclidean Distance Map for Binary Images, Infor. Proc. Letters 43 (1992).

### Examples

```
x = readImage(system.file("images", "shapes.png", package="EBImage"))if (interactive()) display(x)
dx =distmap(x)
if (interactive()) display(dx/10, title='Distance map of x')
```
drawtext *Draw text on images.*

### Description

Draws text on images.

#### Usage

drawtext(img, xy, labels, font, col)

```
drawfont(family=switch(.Platform$OS.type, windows="Arial", "helvetica"),
         style="n", size=14, weight=200, antialias=TRUE)
```
### Arguments

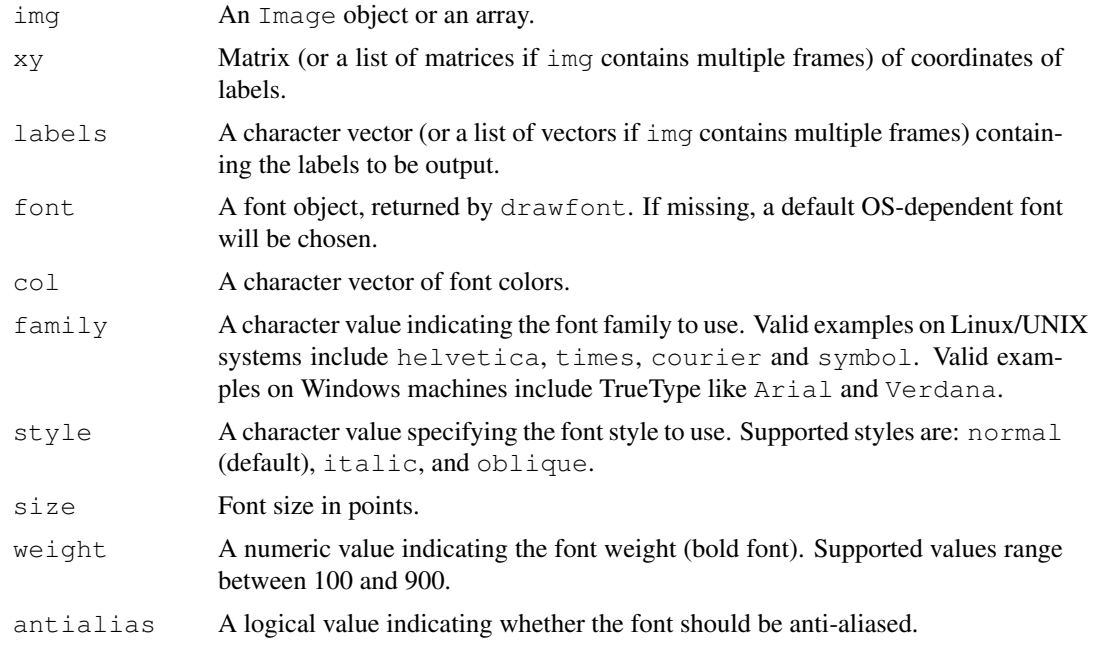

### Value

An Image object or an array, containing the transformed version of img.

#### <span id="page-8-0"></span>EBImage-deprecated 9

#### Author(s)

Oleg Sklyar,  $\langle$ osklyar@ebi.ac.uk $\rangle$ , 2007

#### Examples

```
lena = readImage(system.file("images", "lena-color.png", package="EBImage"))
font = drawfont(weight=600, size=28)
lena = drawtext(lena, xy=c(250, 450), labels="Lena", font=font, col="white")
if (interactive()) display(lena)
```
EBImage-deprecated *EBImage deprecated functions*

#### Description

These following functions are deprecated and will be defunct in the next Bioconductor release.

- frameDist, matchObjects
- stopIfNotImage, morphKern
- mkbox, mkball
- header, assert
- chooseImage
- resample, sharpen, umask, modulate
- negate, affinet, normalize2, noise
- mediansmooth, cgamma, enhance, denoise
- contrast, despeckle, edge, segment
- cthresh, athresh
- channelMix

EBImage *Package overview*

#### Description

EBImage is an image processing and analysis package for R. Its primary goal is to enable automated analysis of large sets of images such as those obtained in high throughput automated microscopy.

The package uses the ImageMagick library for image I/O operations and some image processing methods. The GTK library is used for displaying images using display.

EBImage relies on the Image object to store and process images but also works on multi-dimensional arrays.

#### 10 **EBI**mage

### Package content

### Image methods

- Image
- as.Image, is.Image
- colorMode, imageData
- getNumberOfFrames

### Image I/O, display

- readImage, writeImage
- display, animate
- image

### Spatial transform

- resize, flip, flop
- rotate, translate

### Image segmentation, objects manipulation

- thresh, bwlabel
- watershed, propagate
- ocontour
- paintObjects, rmObjects, reenumerate

### Image enhancement, filtering

- normalize
- filter2, blur, gblur
- equalize

### Morphological operations

- makeBrush
- erode, dilate, opening, closing
- distmap
- floodFill, fillHull

### Colorspace manipulation

• rgbImage, channel

### Image stacking, combining, tiling

- stackObjects
- combine
- tile, untile

### Drawing on images

• drawfont, drawtext

#### EBImage 11

#### Features extraction

- getFeatures
- hullFeatures
- edgeProfile, edgeFeatures
- moments, cmoments, smoments, rmoments
- haralickFeatures, haralickMatrix
- zernikeMoments

#### Deprecated

- frameDist, matchObjects
- stopIfNotImage
- morphKern, mkbox, mkball
- header, assert
- chooseImage
- resample, sharpen, umask, modulate
- negate, affinet, normalize2, noise
- mediansmooth, cgamma, enhance, denoise
- contrast, despeckle, edge, segment
- cthresh, athresh
- channelMix

### Authors

Oleg Sklyar, (osklyar@ebi.ac.uk), Copyright 2005-2007

Gregoire Pau,  $\langle$ gpau@ebi.ac.uk $\rangle$ 

Wolfgang Huber, (huber@ebi.ac.uk)

Mike Smith,  $\langle$ msmith@ebi.ac.uk $\rangle$ 

```
European Bioinformatics Institute
European Molecular Biology Laboratory
Wellcome Trust Genome Campus
Hinxton
Cambridge CB10 1SD
UK
```
The code of [propagate](#page-31-1) is based on the CellProfiler with permission granted to distribute this particular part under LGPL, the corresponding copyright (Jones, Carpenter) applies.

The source code is released under LGPL (see the LICENSE file in the package root for the complete license wording). ImageMagick and GTK used from the package are distributed separately by the respective copyright holders.

This library is free software; you can redistribute it and/or modify it under the terms of the GNU Lesser General Public License as published by the Free Software Foundation; either version 2.1 of the License, or (at your option) any later version. This library is distributed in the hope that it will be useful, but WITHOUT ANY WARRANTY; without even the implied warranty of MER-CHANTABILITY or FITNESS FOR A PARTICULAR PURPOSE.

See the GNU Lesser General Public License for more details. For LGPL license wording see <http://www.gnu.org/licenses/lgpl.html>

### Examples

```
example(readImage)
example(display)
example(rotate)
example(propagate)
```
#### equalize *Histogram equalization*

### Description

Equalize the histogram of an image.

### Usage

```
equalize(x)
```
### Arguments

x **An** Image object or an array.

### Details

The algorithm used by this ImageMagick function is not well defined.

### Value

An Image object or an array, containing the transformed version of x.

### Author(s)

Oleg Sklyar,  $\langle$ osklyar@ebi.ac.uk $\rangle$ , 2006-2007

#### References

*ImageMagick*: <http://www.imagemagick.org>.

```
x = readImage(system.file("images", "lena.gif", package="EBImage"))
if (interactive()) display(x)
y = \text{equalize}(x)if (interactive()) display(y, title='equalize(x)')
```
<span id="page-11-0"></span>

<span id="page-12-1"></span><span id="page-12-0"></span>

Extract the edge profile from image objects, computing for each object the distances of edge points to the object geometric center, at different rotation angles.

### Usage

```
edgeFeatures(x, ref)
edgeProfile(x, ref, n=32, fft=TRUE, scale=TRUE, rotate=TRUE)
```
#### Arguments

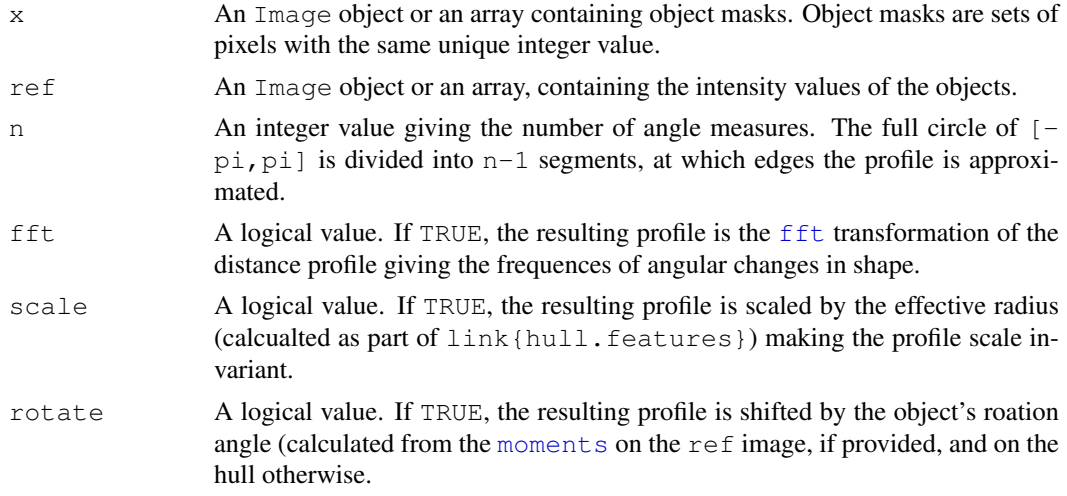

### Details

edgeFeatures returns the following features:

- e.irr: difference between the smallest and largest distance profile values.
- e.f2Pi: 2pi/1 frequency component of the distance profile.
- e.fPi: 2pi/2 frequency component of the distance profile.
- e.f2Pi3: 2pi/3 frequency component of the distance profile.
- e.fPi2: 2pi/4 frequency component of the distance profile.

#### Value

edgeFeatures returns a matrix (or a list of matrices if x contains multiple frames) of features computed of the objects present in  $x$  and using the intensity values of  $ref.$ 

edgeProfile returns a matrix ((or a list of matrices if  $x$  contains multiple frames) of profile values, corresponding, from left to right, to the equidistant divisions of the range  $[-\pi, \pi]$  if fft is FALSE. Otherwise, the matrix contains the FFT transform of the corresponding distance profile.

#### Author(s)

Oleg Sklyar, (osklyar@ebi.ac.uk), 2007

#### See Also

[getFeatures](#page-23-1), [ocontour](#page-29-1)

#### Examples

example(getFeatures)

haralickMatrix *Co-occurrence matrices (GLCM) and Haralick texture features*

#### <span id="page-13-1"></span>Description

Computes the gray level co-occurrence matrix (GLCM, frequency of pixel intensities given the mean intensity of their 4 neighbouring pixels) and corresponding Haralick features from image objects.

### Usage

```
haralickFeatures(x, ref, nc = 32)
haralickMatrix(x, ref, nc = 32)
```
#### Arguments

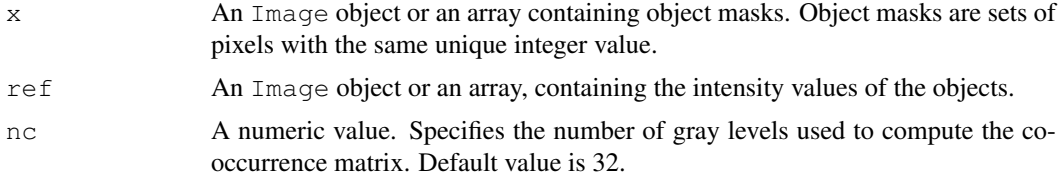

#### Details

.

haralickFeatures computes the following set of statistics on the GLCM matrix:

h.asm Angular second moment: sum[i=1^nc] sum[j=1^nc]p(i,j)^2.

h.con Contrast: sum[i=2^(2\*nc)]  $n^2$  \* sum[i=1^nc] sum[j=1^nc] p(i,j), for all  $i, j$  s.t ABS( $i - j$ ) = n.

h.cor Correlation: sum[i=1^nc] sum[j=1^nc]((i \* j) \* p(i,j) - mu\_x \* mu\_y) / sigma\_x \* sigma\_y.

h.var Variance: sum [i=1^nc] sum [j=1^nc](i - mu)^2. \* p(i,j).

```
h.idm Inverse difference moment: sum [i=1^nc] sum [j=1^nc] p(i,j) / (1 + (i - j)^2)
```
h.sav Sum average: sum [i=2^(2\*nc)] i \* Px+y(i).

h.sva Sum variance: sum  $[i=2^{(2*nc)}]$  (i - sen)^2 \* Px+y(i).

h.sen Sum entropy:  $-\text{sum}[i=2^(2*nc)] \ \text{Px+y}(i) \ \star \ \text{log}(p(i,j)).$ 

<span id="page-13-0"></span>

- <span id="page-14-0"></span>h.ent Entropy:  $-\text{sum}[i=1^nc]$  sum $[i=1^nc]$  p(i,j)  $\star$  log( p(i,j) ).
- h.dva Difference variance: sum  $[i=0^{(nc-1)}]$   $(i^2)$  \* Px-y(i).
- h.den Difference entropy:  $\text{sum}[i=0^{\circ}(\text{nc}-1)] \text{Px}-y(i) \times \text{log}(\text{Px}-y(i,j))$ .
- h.f12 Measure of correlation: abs (ent HXY1) / HX.
- h.f13 Measure of correlation:  $sqrt(1 \exp(2*(ent HXYZ)))$ .

where:

p is the GLCM matrix.

- Px(i) Marginal frequency. Defined by Px(i) = sum [j=1^nc] p(i,j).
- Py(i) Marginal frequency. Defined by Py(i) = sum  $[i=1^nnc]$  p(i,j).
- mu\_x, mu\_y Means of Px and Px.
- sigma<sub>x</sub>, sigma<sub>y</sub> Standard deviations of Px and Py.
	- Px+y Probability of the co-occurrence matrix coordinates sums to x+y. Defined by Px+y(k) = sum[i=1^nc] sum[j=1^nc]  $p(i, j)$ , i + j = k and k = 2,3,...,2\*nc.
	- $P_{X-y}$  Probability of the absolute value of the difference between co-occurrence matrix cooordinates being equal to x-y. Defined by  $Px-y(k) = \text{sum}[i=1^nnc] \text{ sum}[j=1^nnc] p(i,j)$ , abs(i - j) = k and k =  $2,3,...,2*nc$ .
	- HXY1  $-\text{sum}[i=1^nc]$  sum $[j=1^nc]$   $p(i,j)$  \* log( Px(i),Py(j)).
	- HXY2  $-\text{sum}[i=1^nnc]$  sum[j=1 $^nnc]$  Px(i)\*Py(j) \* log( Px(i),Py(j)).

Computed Haralick features are rotational invariant and good descriptors of object textures.

### Value

haralickFeatures returns a matrix (or a list of matrices if x contains multiple frames) of features computed of the objects present in  $x$  and using the intensity values of  $ref.$ 

haralickMatrix returns an array (or a list of arrays if x contains multiple frames) of dimension  $nc*nc*nobj$ , where nobj is the number of objects in x, containing the GLCM values of image objects.

#### Author(s)

Mike Smith,  $\langle \text{msmith@ebi.ac.uk} \rangle$ ; Oleg Sklyar,  $\langle \text{osklyar@ebi.ac.uk} \rangle$ , 2007

#### References

R. M. Haralick, K Shanmugam and Its'Hak Deinstein (1979). *Textural Features for Image Classification*. IEEE Transactions on Systems, Man and Cybernetics.

### See Also

[getFeatures](#page-23-1), [zernikeMoments](#page-18-1)

#### Examples

example(getFeatures)

<span id="page-15-1"></span><span id="page-15-0"></span>

Computes hull features from image objects.

### Usage

```
hullFeatures(x)
```
#### Arguments

x An Image object or an array containing object masks. Object masks are sets of pixels with the same unique integer value.

### Details

Extracted object features are:

- $q.x$ ,  $q.y$  coordinates of the geometric center.
- q.s size in pixels.
- g.p perimeter in pixels.
- g.pdm mean distance from the center to perimeter.
- g.pdsd standard deviation of the distance to perimeter.
- g.effr effective radius (is the radius of a circle with the same area).
- g.acirc acircularity (fraction of pixels outside of the circle with radius g.effr).
- g.sf shape factor, equals to  $(q, p / ( 2 * sqrt(i * q.s))).$
- g.edge number of pixels at the edge of the image.
- g.theta hull orientation angle, in radians. See above.
- g.l1 largest eigeinvalue of the covariance matrix. See above.
- g.l2 lowest eigenvalue of the covariance matrix. See above.
- q.ecc eccentricity, equals to  $sqrt(1 ql/2/q \cdot l)$ . See above.
- g.I1, g.I2 first and second Hu's translation/scale/rotation invariant moment. See above.

The features g.theta, g.l1, g.l2, g.ecc, g.I1, g.I2 are computed with the function moments using the binary objects as intensity values, e.g.  $q$ .theta = moment(x, x>0)[, 'm.theta']. See moments for details on properties of these features.

### Value

A matrix (or a list of matrices if  $x$  contains multiple frames) of features computed of the objects present in x.

### Author(s)

Oleg Sklyar,  $\langle$ osklyar@ebi.ac.uk $\rangle$ , 2007

#### <span id="page-16-0"></span>moments and the contract of the contract of the contract of the contract of the contract of the contract of the contract of the contract of the contract of the contract of the contract of the contract of the contract of th

### See Also

[moments](#page-16-1), [getFeatures](#page-23-1)

### Examples

```
x = readImage(system.file('images', 'shapes.png', package='EBImage'))
x = x[110:512, 1:130]y = bwlabel(x)if (interactive()) display(normalize(y), title='Objects')
## hullFeatures
hf = hullFeatures(y)print(hf)
```
#### <span id="page-16-1"></span>moments *Image moments and moment invariants*

### Description

Computes moments and invariant moments from image objects.

#### Usage

```
moments(x, ref)
cmoments(x, ref)
rmoments(x, ref)
smoments(x, ref, pw=3, what="scale")
```
#### Arguments

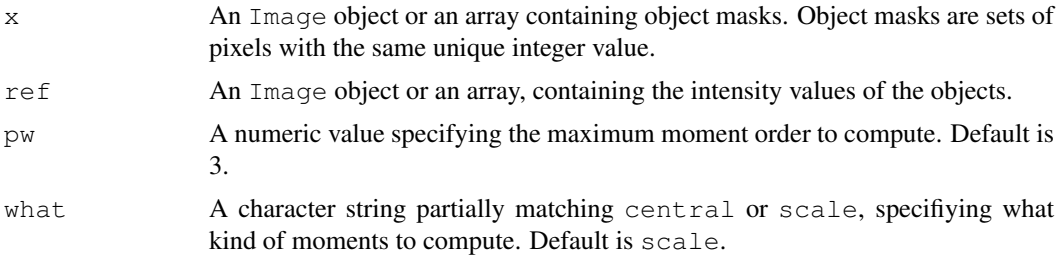

### Details

moments returns the features returned by cmoments, rmoments and the features m.n20, m.n11, m.n02, m.theta, m.l1, m.l2 and m.ecc for each objet. See Definitions for details on features.

cmoments returns the features m.pxs, m.int, m.x and m.y for each objet.

rmoments returns Hu's translation/rotation/scale 7 invariant moments m.Ik for each object, where k spans from 1 to 7.

smoments returns for each object the central moments  $mu_pq$  if what=central or the scale invariant moments  $nu_p q$  if what=scale. The variables (p, q) span the range [0, pw].

#### Value

moments, cmoments and rmoments returns a matrix (or a list of matrices if x contains multiple frames) of features computed of the objects present in x and using the intensity values of ref.

smoments returns a 3-dimensional array of size  $(pw+1, pw+1, n)$  where n is the maximal value of  $x$ , or a list of such arrays if  $x$  contains multiple frames.

### Definitions

Image moments  $m_p q$  are defined for the k-th object in x by:  $m_p q = sum_{i,jst.x_jj=k} i^p * j^q * ref_i j$ . Central moments  $mu_{pq}$  are defined for the k-th object in x by:  $mu_{pq} = sum_{i,jst.x_ij=k}(i$  $m_10/m_00^p$  \*  $(j - m_01/m_00)^q$  \*  $ref_{ij}$ . Central moments are invariant by translation.

Scale moments  $nu_p q$  are defined for the k-th object in x by:  $nu_{pq} = m u_p q / m u_0 0^2 (1 + (p+q)/2)$ . Scale moments are invariant by translation and scaling.

Features returned by moments, cmoments and rmoments are defined by:

- m.pxs =  $sum_{i,jst.x_i,j=k}1$
- $m \cdot int = m_00$
- $m. x = m_1 0/m_0 0$
- m.y =  $m_0 1/m_0 0$
- m.n20 =  $nu_2$ 0
- $m.n11 = nu_11$
- m.n02 =  $nu_0$ 2
- m.theta =  $0.5 * atan(2 * mu_11/(mu_20 mu_02))$
- m. 11 = largest eigenvalue of the covariance matrix  $[mu_20, mu_11; mu_11, mu_02]/m_00$
- $m.12$  = smallest eigenvalue of the covariance matrix
- m.ecc =  $sqrt(1 m.l2/m.l1)$
- $m$ .  $Ik = k-th Hu's moment$ , see References.

#### Properties:

- m.pxs is the surface of the objects, in pixels.
- m.int is the mass of the object.
- $(m, x, m, y)$  is the center of gravity of the object.
- m.n20, m.n11 and m.n02 are translation/scale invariant moments.
- m.theta characterizes the orientation of an object in radians.
- 2\*sqrt(m, 11) and 2\*sqrt(m, 12) are the semi-major and semi-minor axes of the object and have the dimension of a length.
- m.Ik is the translation/scale/rotation invariant k-th Hu's moment.

#### Author(s)

Oleg Sklyar,  $\langle$ osklyar@ebi.ac.uk $\rangle$ , 2007

### References

M. K. Hu, *Visual Pattern Recognition by Moment Invariants*, IRE Trans. Info. Theory, vol. IT-8, pp.179-187, 1962

*Image moments*: [http://en.wikipedia.org/wiki/Image\\_moments](http://en.wikipedia.org/wiki/Image_moments)

#### <span id="page-18-0"></span>zernikeMoments 19

### See Also

[getFeatures](#page-23-1), [bwlabel](#page-2-1), [watershed](#page-40-1), [propagate](#page-31-1)

#### Examples

```
## load cell nucleus images
x = readImage(system.file('images', 'nuclei.tif', package='EBImage'))
if (interactive()) display(x)
## computes object mask
y = thresh(x, 10, 10, 0.05)y = opening(y, makeBrush(5, shape='disc'))
mask = fillHull(bwlabel(y))
if (interactive()) display(mask, title='Cell nuclei')
## moments
m = moments (mask, x)
mc = do-call(rbind, m)print(mc[1:5,])cat('Mean nucleus size is', mean(mc[,'m.pxs']), '\n')
cat('Mean nucleus eccentricity is', mean(mc[,'m.ecc']), '\n')
## paint nuclei with an eccentricity higher than 0.85
maskb = mask
for (i in 1:dim(mask)[3]) {
 id = which(m[[i]][, 'm.ecc'] < 0.85)z = maskb[, i]z[!is.na(match(z, id))] = 0
 maskb[,, i] = z}
img = paintObjects(maskb, channel(x, 'rgb'), col=c(NA, 'red'), opac=c(0,0.7))
if (interactive()) display(img, title='Nuclei with high eccentricity')
```
<span id="page-18-1"></span>zernikeMoments *Extraction of Zernike moments from image objects.*

#### Description

Computation of Zernike moment features from image objects.

#### Usage

```
zernikeMoments(x, ref, N = 12, R = 30, apply. Gaussian, pseudo)
```
#### Arguments

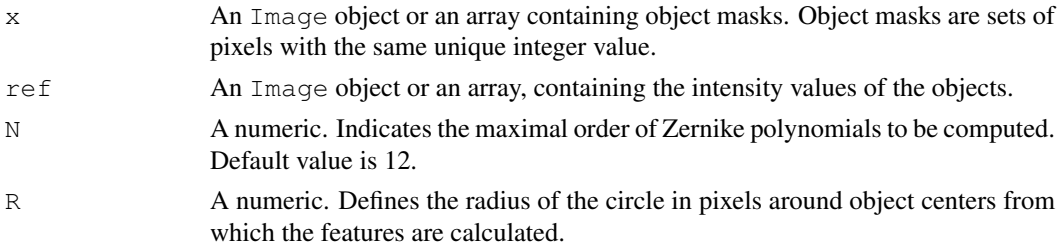

```
apply.Gaussian, pseudo
              Deprecated.
```
#### Details

Zernike features are computed by projecting image objects on the Zernike complex polynomials, using:

z.{nl} = (n+1) / pi \* abs( sum\_x,  $y(V*nl(x,y) * i(x,y))$  ),

where  $0 \leq 1 \leq n$ ,  $n - 1$  is even and  $i(x, y)$  is the intensity of the reference image at the coordinates  $(x, y)$  that fall withing a circle of radius R from the object's centre. Coordinates are taken relative to the object's centre.

V\*nl is a complex conjugate of a Zernike polynomial of degree n and angular dependence l:

```
Vnl(x,y) = Qnl(x,y) * exp(j*l*theta), where j = sqrt(-1), theta=atan2(y,x),
and
```

```
Qnl(x,y) = sum[_m=0^((n-1)/2)] ((-1)^m * (n-m)! * r^(n-2*m)) / (m!
* ((n-2*m+1)/2)! * ((n-2*m-1)/2)!), where r = sqrt(x^2+y^2).
```
### Value

Returns a matrix (or a list of matrices if x contains multiple frames) of features computed of the objects present in x and using the intensity values of ref.

#### Author(s)

Oleg Sklyar, (osklyar@ebi.ac.uk); Mike Smith, (msmith@ebi.ac.uk), 2007

### References

F. Zernike. *Beugungstheorie des Schneidenverfahrens und seiner verbesserten Form, der Phasenkontrastmethode (Diffraction theory of the cut procedure and its improved form, the phase contrast method)*. Physica, 1:pp. 689-704, 1934.

Jamie Shutler, *Complex Zernike Moments*: [http://homepages.inf.ed.ac.uk/rbf/CVon](http://homepages.inf.ed.ac.uk/rbf/CVonline/LOCAL_COPIES/SHUTLER3/node11.html)line/ [LOCAL\\_COPIES/SHUTLER3/node11.html](http://homepages.inf.ed.ac.uk/rbf/CVonline/LOCAL_COPIES/SHUTLER3/node11.html)

#### See Also

```
getFeatures
```
#### Examples

example(getFeatures)

<span id="page-19-0"></span>

<span id="page-20-0"></span>

Fill holes in objects.

### Usage

fillHull(x)

#### Arguments

x An Image object or an array.

### Details

fillHull fills holes in the objects defined in x, where objects are sets of pixels with the same unique integer value.

### Value

An Image object or an array, containing the transformed version of x.

#### Author(s)

Gregoire Pau, Oleg Sklyar; 2007

### See Also

[bwlabel](#page-2-1)

```
x = readImage(system.file('images', 'nuclei.tif', package='EBImage'))
if (interactive()) display(x)
y = thresh(x, 10, 10, 0.05)if (interactive()) display(y, title='Cell nuclei')
y = fillHull(y)if (interactive()) display(y, title='Cell nuclei without holes')
```
<span id="page-21-0"></span>

Filters an image using the fast 2D FFT convolution product.

### Usage

```
filter2(x, filter)
```
#### Arguments

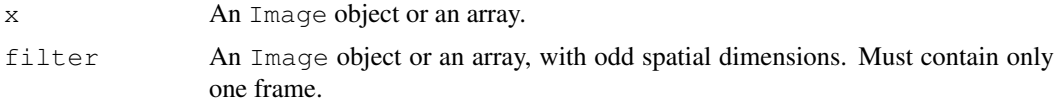

### Details

Linear filtering is useful to perform low-pass filtering (to blur images, remove noise...) and highpass filtering (to detect edges, sharpen images). The function makeBrush is useful to generate filters.

Data is reflected around borders.

If x contains multiple franes, the filter will be applied one each frame.

#### Value

An Image object or an array, containing the filtered version of x.

#### Author(s)

Gregoire Pau, (gpau@ebi.ac.uk)

### See Also

[makeBrush](#page-27-1), [convolve](#page-0-0), [fft](#page-0-0), [blur](#page-1-1)

```
x = readImage(system.file("images", "lena-color.png", package="EBImage"))
if (interactive()) display(x, title='Lena')
```

```
## Low-pass disc-shaped filter
f = makeBrush(21, shape='disc', step=False)if (interactive()) display(f, title='Disc filter')
f = f/sum(f)y = filter2(x, f)if (interactive()) display(y, title='Filtered lena')
## High-pass Laplacian filter
la = matrix(1, nc=3, nr=3)la[2,2] = -8
```
#### <span id="page-22-0"></span>floodFill 23

```
y = \text{filter2}(x, \text{ la})if (interactive()) display(y, title='Filtered lena')
```

```
floodFill Region filling
```
### Description

Fill regions in images.

### Usage

floodFill(x, pt, col, tolerance=0)

### Arguments

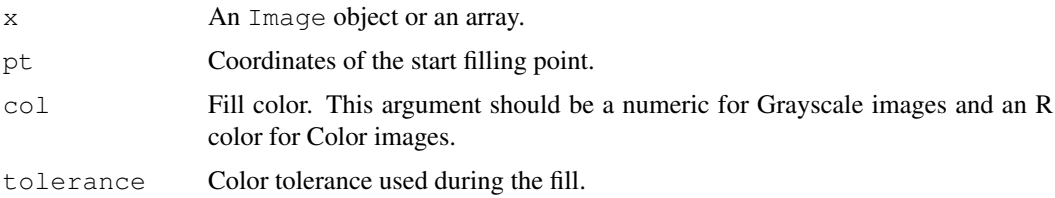

### Details

Flood fill is performed using the fast scan line algorithm. Filling starts at pt and grows in connected areas where the absolute difference of the pixels intensities (or colors) remains below tolerance.

#### Value

An Image object or an array, containing the transformed version of x.

### Author(s)

Gregoire Pau, Oleg Sklyar; 2007

```
x = readImage(system.file("images", "shapes.png", package="EBImage"))y = \text{floodFill}(x, c(67, 146), 0.5)if (interactive()) display(y)
y = channel(y, 'rgb')y = \text{floodFill}(y, c(48, 78), 'red')y = \text{floodFill}(y, c(156, 52), 'orange')if (interactive()) display(y)
x = readImage(system.file("images", "lena.gif", package="EBImage"))
y = \text{floodFill}(x, c(226, 121), 1, tolerance=0.1)if (interactive()) display(y)
```
<span id="page-23-1"></span><span id="page-23-0"></span>

Extracts numerical features from image objects.

### Usage

getFeatures(x, ref, N=12, R=30, apply.Gaussian, nc=32, pseudo)

### Arguments

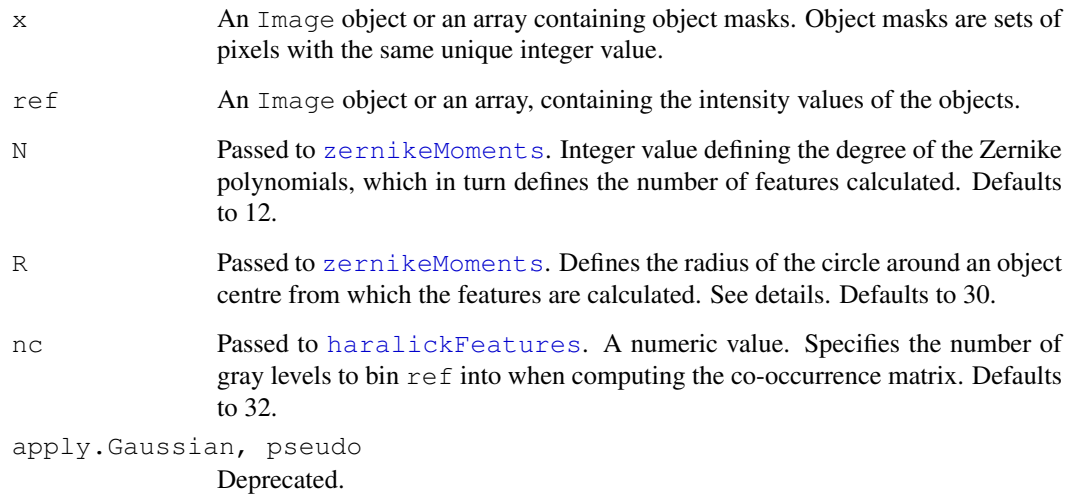

### Details

Combines and returns the features returned by hullFeatures, moments, edgeFeatures, haralickFeatures and zernikeMoments.

### Value

getFeatures returns feature matrices.

### Author(s)

Oleg Sklyar, (osklyar@ebi.ac.uk), 2007

### See Also

[hullFeatures](#page-15-1), [moments](#page-16-1), [edgeFeatures](#page-12-1) [haralickFeatures](#page-13-1), [zernikeMoments](#page-18-1)

#### <span id="page-24-0"></span>**Image** 25

#### Examples

```
x = readImage(system.file('images', 'nuclei.tif', package='EBImage'))
x = x[, 1]if (interactive()) display(x)
## computes object mask
y = thresh(x, 10, 10, 0.05)y = opening(y, makeBrush(5, shape='disc'))
mask = bwlabel(y)
if (interactive()) display(mask, title='Cell nuclei')
## features
ftrs = getFeatures(mask, x)[[1]]
print(ftrs[1:5,])## paint nuclei with an eccentricity higher than 0.85
maskb = mask
id = which(ftrs[, 'm.ecc'] < 0.85)maskb[!is.na(match(maskb, id))] = 0
img = paintObjects(maskb, channel(x, 'rgb'), col='red')
if (interactive()) display(img, title='Nuclei with high eccentricity')
```

```
Image Image class
```
#### <span id="page-24-1"></span>Description

The package EBImage uses the class Image to store and process images. Images are stored as multi-dimensional arrays containing the pixel intensities. The class Image extends the base class array and uses the colormode slot to store how the color information of the multi-dimensional data is handled.

The colormode slot could be either Grayscale or Color. In both modes, the two first dimensions of the underlying array are understood to be the spatial dimensions of the image. In the Grayscale mode, the remaining dimensions contain other images. In the the Color mode, the third dimension contains the red, green and blue channels of the image and the remaining dimensions contain other images. The color mode TrueColor exists but is deprecated.

All methods of the package EBImage works either with Image objects or multi-dimensional arrays but in the latter case, the color mode is assumed to be Grayscale.

### Usage

```
Image(data, dim, colormode)
as.Image(x)
is.Image(x)
colorMode(y)
colorMode(y) <- value
imageData(y)
imageData(y) <- value
getNumberOfFrames(y, type='total')
```
### <span id="page-25-0"></span>Arguments

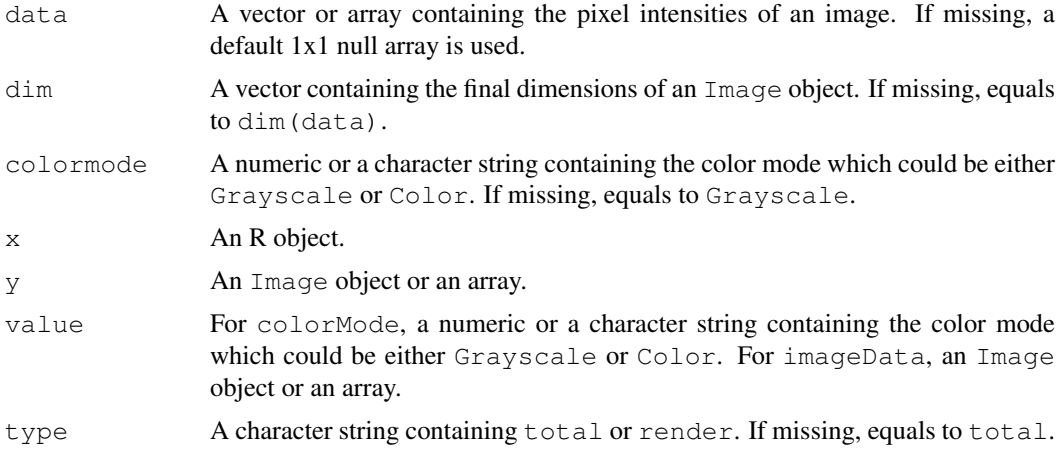

#### Details

Depending of type, getNumberOfFrames returns the total number of frames contained in the object y or the number of renderable frames. The total number of frames is independent of the color mode and is equal to the product of all the dimensions except the two first ones. The number of renderable frames is equal to the total number of frames in the Grayscale color mode and is equal to the product of all the dimensions except the three first ones in the Color color mode.

### Value

Image and as.Image return a new Image object.

is.Image returns TRUE if x is an Image object and FALSE otherwise.

colorMode returns the color mode of y and colorMode<- changes the color mode of y.

imageData returns the array contained in an Image object.

### Author(s)

Oleg Sklyar,  $\langle$ osklyar@ebi.ac.uk $\rangle$ , 2005-2007

### See Also

[readImage](#page-26-1), [display](#page-5-1)

```
s1 = exp(12i * pi * seq(-1, 1, length=300)^2)y = Image(outer(Im(s1), Re(s1)))if (interactive()) display(normalize(y))
x = \text{Image}(\text{rnorm}(300*300*3), \text{dim=c}(300,300,3), \text{colormode} = \text{Color}if (interactive()) display(x)
w = matrix(seq(0, 1, len=300), nc=300, nr=300)m = abind(w, t(w), along=3)
z = Image(m, colormode='Color')
if (interactive()) display(normalize(z))
```
#### <span id="page-26-0"></span>readImage 27 and 2012 12:00 the contract of the contract of the contract of the contract of the contract of the contract of the contract of the contract of the contract of the contract of the contract of the contract of th

```
y = Image(c('red', 'violet', '#ff51a5', 'yellow'), dim=c(71, 71))if (interactive()) display(y)
## colorMode example
x = readImage(system.file('images', 'nuclei.tif', package='EBImage'))
x = x[,, 1:3]
if (interactive()) display(x, title='Cell nuclei')
colorMode(x)=Color
if (interactive()) display(x, title='Cell nuclei in RGB')
```

```
readImage Image I/O
```
### Description

Functions to read and write images from/to files and URL's. The supported image formats depend on the capabilities of ImageMagick.

#### Usage

```
readImage(files, colormode)
writeImage(x, files, quality = 100)
```
### Arguments

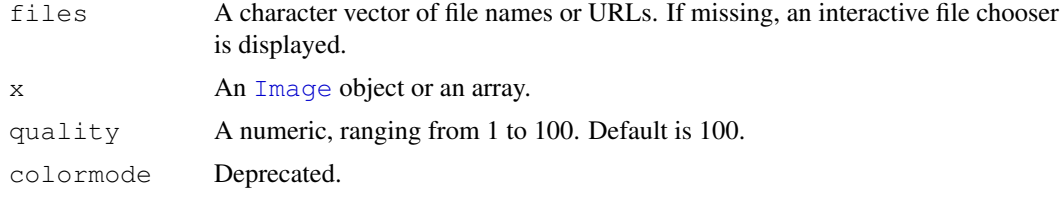

#### Details

When writing images in formats supporting lossy compression (like JPEG), the quality can be specified used a quality value in the range  $[1,100]$ . The best quality is obtained with 100.

The file format is deduced from the file name extension.

ImageMagick is used to perform all image I/O operations. Therefore, the package supports all the file types supported by ImageMagick.

When reading images, files of different formats can be mixed in any sequence, including mixing single 2D images with TIFF image stacks. The result will contain a stack with all images and stacks, at the size of the first image read. Subsequent images are cropped (if larger) or filled with background (if smaller).

#### Value

readImage returns a new Image object. writeImage returns invisible(files).

### Author(s)

Oleg Sklyar,  $\langle$ osklyar@ebi.ac.uk $\rangle$ , 2005-2006

#### References

ImageMagick: <http://www.imagemagick.org>

### Examples

```
## Reads and display images
f = system.file("images", "lena-color.png", package="EBImage")x = readImage(f)if (interactive()) display(x)
x = readImage(system.file("images", "nuclei.tif", package="EBImage"))
if (interactive()) display(x)
try({
 im = readImage("http://www.google.com/intl/en/images/logo.gif")
 if (interactive()) display(im)
})
## Converts a TIFF file into JPEG
f1 = system.file("images", "lena-color.png", package="EBImage")
x1 = readImage(f1)f2 = paste(tempfile(), "jpeg", sep=".")
writeImage(x1, f2)
cat("Converted '", f1, "' into '", f2, "'.\n", sep='')
```
morphology *Perform morphological operations on images*

#### <span id="page-27-1"></span>Description

Functions to perform morphological operations on binary images.

#### Usage

```
dilate(x, kern, iter)
erode(x, kern, iter)
opening(x, kern, iter)
closing(x, kern, iter)
makeBrush(size, shape=c('box', 'disc', 'diamond'), step=TRUE)
```
#### Arguments

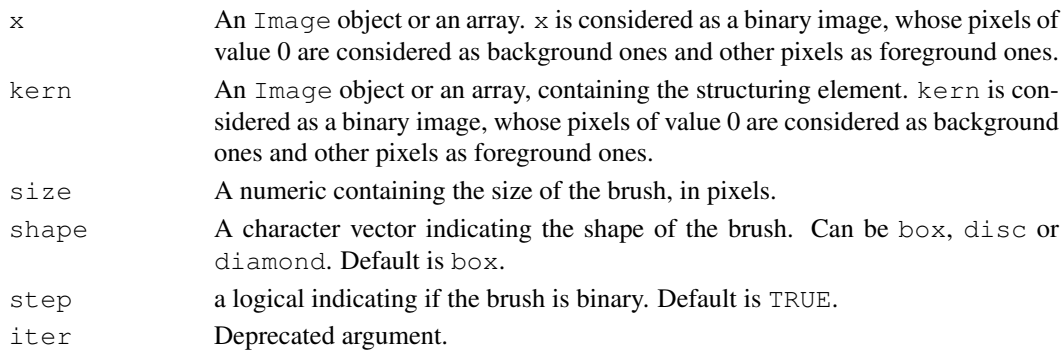

<span id="page-27-0"></span>

#### <span id="page-28-0"></span>normalize 29

#### Details

erode applies the mask positioning its centre over every background pixel (0), every pixel which is not covered by the mask is reset to foreground (1). In this way image features grow in size.

dilate applies the mask positioning its centre over every foreground pixel (!=0), every pixel which is not covered by the mask is reset to background (0). In this way image features seem shrink in size.

opening is an erosion followed by a dilation and closing is a dilation followed by an erosion.

makeBrush generates brushes of various sizes and shapes that can be used as structuring elements.

### Value

dilate, erode, opening and closing return the transformed Image object or array, after the corresponding morphological operation.

makeBrush generates a 2D matrix containing the desired brush.

### Author(s)

Oleg Sklyar, (osklyar@ebi.ac.uk), 2006

#### Examples

```
x = readImage(system.file("images", "changes.png", package="EBImage"))if (interactive()) display(x)
kern = makeBrush(5, shape='diamond')
if (interactive()) display(kern, title='Structuring element')
if (interactive()) display(erode(x, kern), title='Erosion of x')
if (interactive()) display(dilate(x, kern), title='Dilatation of x')
## makeBrush
x = makeBrush(100, shape='diamond')
if (interactive()) display(x, title="makeBrush(100, shape='diamond')")
x = makeBrush(100, shape='disc', step=FALSE)if (interactive()) display(x, title="makeBrush(100, shape='disc', step=FALSE)")
```
normalize *Intensity values linear scaling*

#### Description

Linearly scale the intensity values of an image to a specified range.

#### Usage

normalize(x, separate=TRUE, ft=c(0,1))

### Arguments

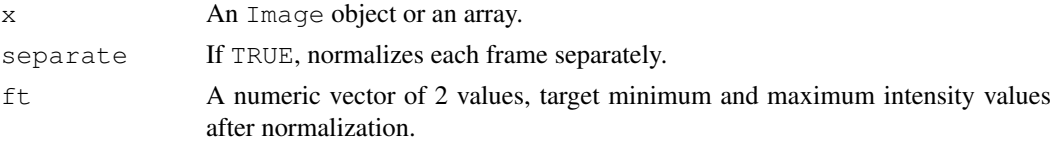

#### Value

An Image object or an array, containing the transformed version of x.

#### Author(s)

Oleg Sklyar,  $\langle$ osklyar@ebi.ac.uk $\rangle$ , 2006-2007

#### Examples

```
x = readImage(system.file('images', 'shapes.png', package='EBImage'))
x = x[110:512, 1:130]y = bwlabel(x)if (interactive()) display(x, title='Original')
print(range(y))
y = normalize(y)print(range(y))
if (interactive()) display(y, title='Segmented')
```
<span id="page-29-1"></span>ocontour *Oriented contours*

#### Description

Computes the oriented contour of objects.

#### Usage

ocontour(x)

#### Arguments

x An Image object or an array, containing objects. Only integer values are considered. Pixels of value 0 constitute the background. Each object is a set of pixels with the same unique integer value. Objets are assumed connected.

### Value

A list of matrices, containing the coordinates of object oriented contours.

### Author(s)

Gregoire Pau,  $\langle$ gpau@ebi.ac.uk $\rangle$ , 2008

```
x = readImage(system.file("images", "shapes.png", package="EBImage"))
x = x[1:120,50:120]
if(interactive()) display(x)
oc = ocontour(x)
plot(oc[[1]], type='l')
points(oc[[1]], col=2)
```
<span id="page-29-0"></span>

<span id="page-30-0"></span>paintObjects *Marks objects in images*

#### Description

This function marks objects in images.

#### Usage

```
paintObjects(x, tgt, opac=c(1, 1), col=c('red', NA))
```
#### Arguments

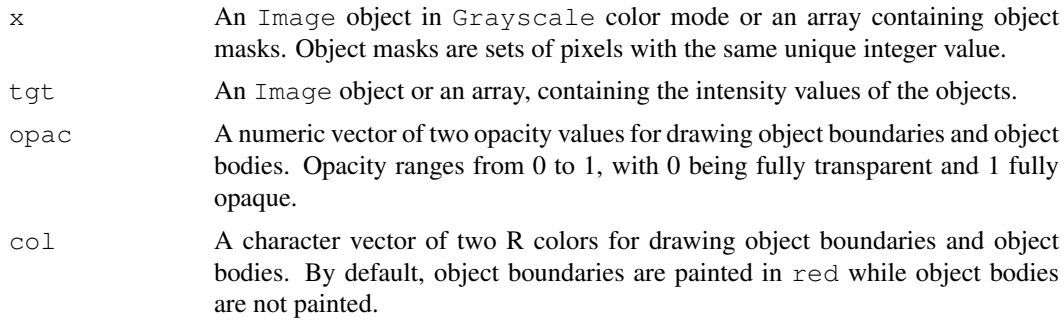

#### Value

An Image object or an array, containing the painted version of  $tgt.$ 

#### Author(s)

Oleg Sklyar,  $\langle$ osklyar@ebi.ac.uk $\rangle$ , 2006-2007

### See Also

[bwlabel](#page-2-1), [watershed](#page-40-1), link{getFeatures}

```
## load images
nuc = readImage(system.file('images', 'nuclei.tif', package='EBImage'))
cel = readImage(system.file('images', 'cells.tif', package='EBImage'))
img = rgbImage(green=cel, blue=nuc)
if (interactive()) display(img, title='Cells')
## segment nuclei
nmask = thresh(nuc, 10, 10, 0.05)
nmask = opening(nmask, makeBrush(5, shape='disc'))
nmask = fillHull(nmask)
nmask = bwlabel(nmask)
if (interactive()) display(normalize(nmask), title='Cell nuclei mask')
## segment cells, using propagate and nuclei as 'seeds'
ctmask = opening(cel>0.1, makeBrush(5, shape='disc'))
```

```
cmask = propagate(cel, nmask, ctmask)
if (interactive()) display(normalize(cmask), title='Cell mask')
## using paintObjects to highlight objects
res = paintObjects(cmask, img, col='#ff00ff')
res = paintObjects(nmask, res, col='#ffff00')
if (interactive()) display(res, title='Segmented cells')
```
<span id="page-31-1"></span>propagate *Voronoi-based segmentation on image manifolds*

#### Description

Find boundaries between adjacent regions in an image, where seeds have been already identified in the individual regions to be segmented. The method finds the Voronoi region of each seed on a manifold with a metric controlled by local image properties. The method is motivated by the problem of finding the borders of cells in microscopy images, given a labelling of the nuclei in the images.

Algorithm and implementation are from Jones et al. [1].

### Usage

propagate(x, seeds, mask=NULL, lambda=1e-4, ext, seed.centers)

#### Arguments

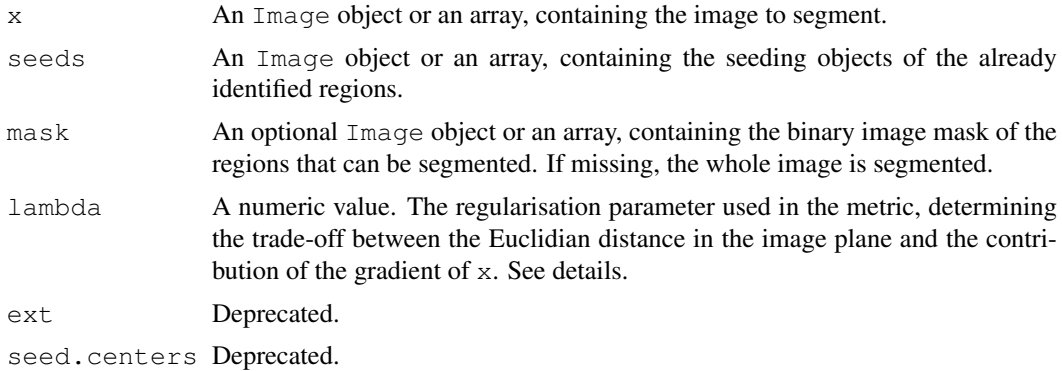

#### Details

The method operates by computing a discretized approximation of the Voronoi regions for given seed points on a Riemann manifold with a metric controlled by local image features.

Under this metric, the infinitesimal distance d between points v and v+dv is defined by:

 $d^2 = ( (t(dv)*q)^2 + 1$ ambda\*t(dv)\*dv)/(lambda + 1)

, where g is the gradient of image x at point v.

lambda controls the weight of the Euclidian distance term. When lambda tends to infinity, d tends to the Euclidian distance. When lambda tends to 0, d tends to the intensity gradient of the image.

#### <span id="page-32-0"></span>propagate 33

To avoid to rely too much on single noisy pixels, the gradient is computed on a neighborhood of 3x3 pixels.

Segmentation of the Voronoi regions in the vicinity of flat areas (having a null gradient) with small values of lambda can suffer from artefacts coming from the metric approximation.

#### Value

An Image object or an array, containing the labelled objects.

#### License

The implementation is based on CellProfiler C++ source code [2, 3]. An LGPL license was granted by Thouis Jones to use this part of CellProfiler's code for the propagate function.

### Author(s)

Original CellProfiler code: Anne Carpenter <carpenter@wi.mit.edu>, Thouis Jones <thouis@csail.mit.edu>, In Han Kang <inthek@mit.edu>.

Port for this package: Oleg Sklyar, Gregoire Pau, Wolfgang Huber

#### References

[1] T. Jones, A. Carpenter and P. Golland, "Voronoi-Based Segmentation of Cells on Image Manifolds", CVBIA05 (535-543), 2005

[2] A. Carpenter, T.R. Jones, M.R. Lamprecht, C. Clarke, I.H. Kang, O. Friman, D. Guertin, J.H. Chang, R.A. Lindquist, J. Moffat, P. Golland and D.M. Sabatini, "CellProfiler: image analysis software for identifying and quantifying cell phenotypes", Genome Biology 2006, 7:R100

[3] CellProfiler: http://www.cellprofiler.org

### See Also

[bwlabel](#page-2-1), [watershed](#page-40-1)

```
## a paraboloid mountain in a plane
n = 400x = (n/4)^2 - matrix(
       (rep(1:n, times=n) - n/2)^2 + (rep(1:n, each=n) - n/2)^2,
       nrow=n, ncol=n)
x = normalize(x)## 4 seeds
seeds = array(0, dim=c(n,n))seeds[51:55, 301:305] = 1seeds[301:305, 101:105] = 2
seeds[201:205, 141:145] = 3
seeds[331:335, 351:355] = 4
lambda = 10^seq(-8, -1, by=1)
segmented = Image(dim=c(dim(x), length(lambda)))
for(i in seq(along=lambda)) {
 prop = propagate(x, seeds, lambda=lambda[i])
```

```
prop = prop/max(prop)
  segmented[, i] = prop
}
if(interactive()){
 display(x, title='Image')
 display(seeds/max(seeds), title='Seeds')
 display(segmented, title="Voronoi regions")
}
```
rmObjects *Object removal and reindexation*

#### Description

The rmObjects functions deletes objects from an image by setting their pixel intensity values to 0. reenumerate re-enumerates all objects in an image from 0 (background) to the actual number of objects.

#### Usage

rmObjects(x, index)

reenumerate(x)

### Arguments

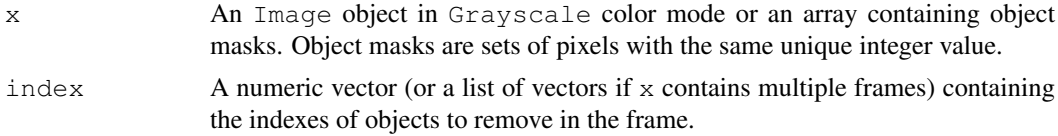

### Value

An Image object or an array, containing the new objects.

### Author(s)

Oleg Sklyar,  $\langle$ osklyar@ebi.ac.uk $\rangle$ , 2006-2007

### See Also

[bwlabel](#page-2-1), [watershed](#page-40-1)

```
## make objects
x = readImage(system.file('images', 'shapes.png', package='EBImage'))
x = x[110:512, 1:130]y = bwlabel(x)if (interactive()) display(normalize(y), title='Objects')
```
<span id="page-33-0"></span>

#### <span id="page-34-0"></span>resize 35

```
## remove and reenumerate
y = r \text{mObjects}(y, 5)if (interactive()) display(normalize(y), title='Removal')
y = reenumerate(y)
if (interactive()) display(normalize(y), title='Reenumerated')
```
#### resize *Spatial linear transformations*

#### Description

Rotates, mirrors and resizes images.

#### Usage

```
flip(x)
flop(x)
resize(x, w, h, blur=1, filter="Lanczos")
rotate(x, angle=90)
```
#### Arguments

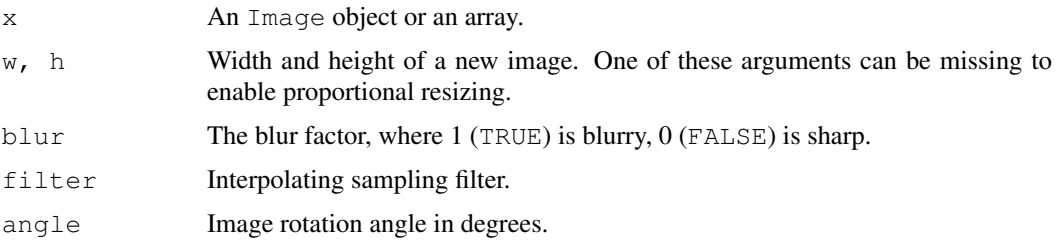

### **Details**

flip transforms  $x$  in its vertical mirror image by reflecting the pixels around the central x-axis.

 $f$ l op transforms x in its horizontal mirror image by reflecting the pixels around the central y-axis.

resize scales the image to the desired dimensions using the supplied interpolating filter. Available filters are: Point, Box, Triangle, Hermite, Hanning, Hamming, Blackman, Gaussian, Quadratic, Cubic, Catrom, Mitchell, Lanczos, Bessel and Sinc. The filter Box performs a nearest-neighbor interpolation and is fast but introduces considerable aliasing. The filter Triangle performs a bilinear interpolation and is a good trade-off between speed adn aliasing. Cubic interpolation with the filter Cubic is also a good trade-off. High-quality and slower interpolation is achieved with the Lanczos filter. The algorithm used by this ImageMagick function is not well defined.

rotate rotates the image counter-clockwise with the specified angle. Rotated images are usually larger than the originals and have empty triangular corners filled in black. The algorithm used by this ImageMagick function is not well defined.

### Value

An Image object or an array, containing the transformed version of x.

### Author(s)

Oleg Sklyar,  $\langle$ osklyar@ebi.ac.uk $\rangle$ , 2006-2007

#### References

*ImageMagick*: <http://www.imagemagick.org>.

#### See Also

translate

### Examples

```
x = readImage(system.file("images", "lena.gif", package="EBImage"))
if (interactive()) display(x)
y = f\text{lip}(x)if (interactive()) display(y, title='flip(x)')
y = flop(x)if (interactive()) display(y, title='flop(x)')
y = \text{resize}(x, 128)if (interactive()) display(y, title='resize(x, 128)')
y = \text{rotate}(x, 30)if (interactive()) display(y, title='rotate(x, 30)')
```
<span id="page-35-1"></span>stackObjects *Places detected objects into an image stack*

### Description

Places detected objects into an image stack.

#### Usage

stackObjects(x, ref, index, combine=TRUE, rotate, bq.col='black', ext, centerby

#### Arguments

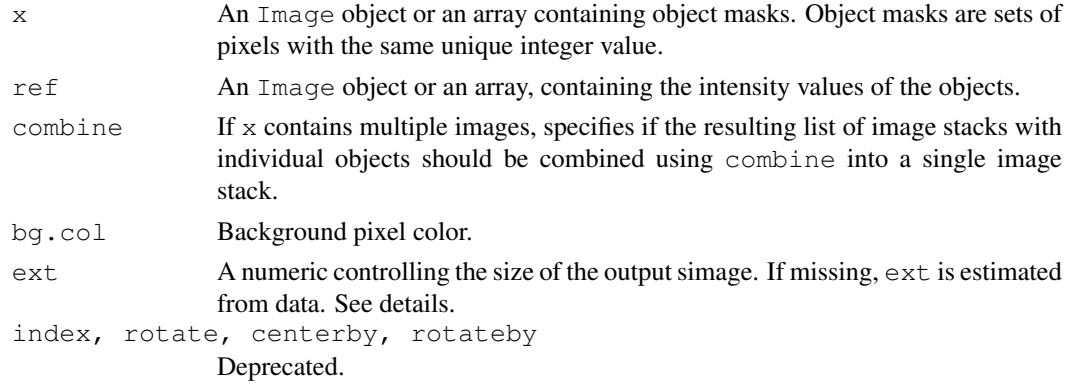

<span id="page-35-0"></span>

#### <span id="page-36-0"></span>stackObjects 37

### Details

stackObjects creates a set of nbobj images of size (2\*ext+1, 2\*ext+1), where nbobj is the number of objects in  $x$ , and places each object of  $x$  in this set.

If not specified, ext is estimated using the 95% quantile of  $2*sqrt(g.11)$ , where g. 11 is the semimajor axis descriptor extracted from hullFeatures, taken over all the objects of the image x.

#### Value

An Image object containing the stacked objects contained in x. If x contains multiple images and if combine is TRUE, stackObjects returns a list of Image objects.

### Author(s)

Oleg Sklyar,  $\langle$ osklyar@ebi.ac.uk $\rangle$ , 2006-2007

### See Also

[combine](#page-4-1), [tile](#page-38-1), [hullFeatures](#page-15-1)

```
## simple example
x = readImage(system.file('images', 'shapes.png', package='EBImage'))
x = x[110:512, 1:130]y = bwlabel(x)if (interactive()) display(normalize(y), title='Objects')
z = stackObjects(y, normalize(y))
if (interactive()) display(z, title='Stacked objects')
## load images
nuc = readImage(system.file('images', 'nuclei.tif', package='EBImage'))
cel = readImage(system.file('images', 'cells.tif', package='EBImage'))
img = rgbImage(green=cel, blue=nuc)
if (interactive()) display(img, title='Cells')
## segment nuclei
nmask = thresh(nuc, 10, 10, 0.05)
nmask = opening(nmask, makeBrush(5, shape='disc'))
nmask = fillHull(bwlabel(nmask))
## segment cells, using propagate and nuclei as 'seeds'
ctmask = opening(cel>0.1, makeBrush(5, shape='disc'))
cmask = propagate(cel, nmask, ctmask)
## using paintObjects to highlight objects
res = paintObjects(cmask, img, col='#ff00ff')
res = paintObjects(nmask, res, col='#ffff00')
if (interactive()) display(res, title='Segmented cells')
## stacked cells
st = stackObjects(cmask, img)
if (interactive()) display(st, title='Stacked objects')
```
<span id="page-37-0"></span>

Thresholds an image using a moving rectangular window.

### Usage

thresh(x,  $w=5$ ,  $h=5$ , offset=0.01)

### Arguments

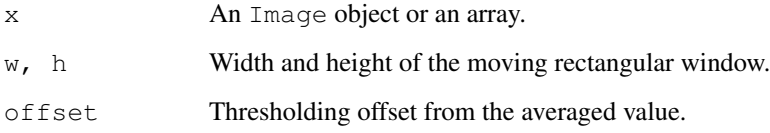

### Details

This function returns the binary image resulting from the comparison between an image and its filtered version with a rectangular window. It is equivalent of doing { $f = \text{matrix}(1, \text{nc}=2*w+1,$ nr=2\*h+1) ; f=f/sum(f) ; x>(filter2(x, f)+offset)} but slightly faster. The function filter2 provides hence more flexbility than thresh.

### Value

An Image object or an array, containing the transformed version of x.

### Author(s)

Oleg Sklyar,  $\langle$ osklyar@ebi.ac.uk $\rangle$ , 2005-2007

### See Also

filter2

```
x = readImage(system.file('images', 'nuclei.tif', package='EBImage'))
if (interactive()) display(x)
y = thresh(x, 10, 10, 0.05)
if (interactive()) display(y)
```
<span id="page-38-1"></span><span id="page-38-0"></span>

Given a sequence of frames, tile generates a single image with frames tiled. untile is the inverse function and divides an image into a sequence of images.

### Usage

```
tile(x, nx=10, lwd=1, fg.col="#E4AF2B", bg.col="gray")
untile(x, nim, lwd=1)
```
### Arguments

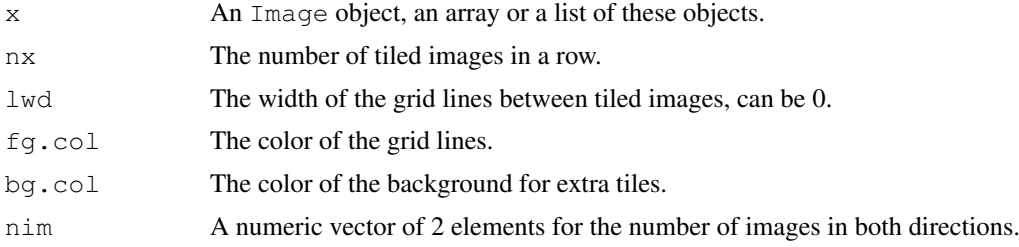

### Details

After object segmentation, tile is a useful addition to stackObjects to have an overview of the segmented objects.

### Value

An Image object or an array, containing the tiled/untiled version of x.

### Author(s)

Oleg Sklyar,  $\langle$ osklyar@ebi.ac.uk $\rangle$ , 2006-2007

### See Also

[stackObjects](#page-35-1)

```
## make a set of blurred Lenas
lena = readImage(system.file("images", "lena-color.png", package="EBImage"))
x = \text{resize}(\text{lena}, 128, 128)xt = list()for (t in seq(0.1, 5, len=9)) xt=c(xt, list(blur(x, s=t)))xt = combine(xt)
if (interactive()) display(xt, title='Blurred Lenas')
```

```
## tile
xt = tile(xt, 3)if (interactive()) display(xt, title='Tiled Lenas')
## untile
xu = unitile(len, c(3, 3))if (interactive()) display(xu, title='Lena blocks')
```

```
translate Image translation
```
Translates an image.

### Usage

translate(x, v)

### Arguments

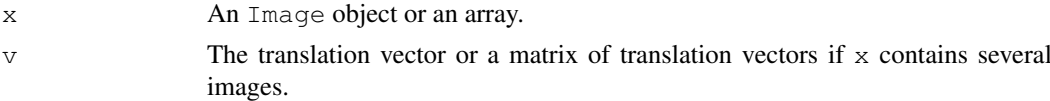

### Details

Borders are repeated during translation.

### Value

An Image object or an array, containing the translated version of x.

### Author(s)

Gregoire Pau, (gpau@ebi.ac.uk), 2008

### See Also

resize, rotate

```
x = readImage(system.file("images", "lena-color.png", package="EBImage"))
y =translate(x, c(20,20))
if (interactive()) {
 display(x, title='Lena')
 display(y, title='Translated lena')
}
## gradient
y =translate(x, c(1,1))
if (interactive()) display(0.5+4*(y-x), title='NE gradient')
```
<span id="page-40-1"></span><span id="page-40-0"></span>

Watershed transformation and watershed based object detection.

#### Usage

```
watershed(x, tolerance=1, ext=1)
```
### Arguments

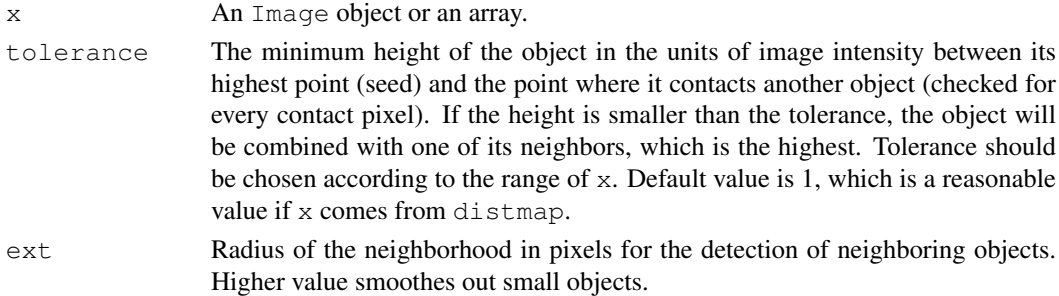

### Details

The algorithm identifies and separates objects that stand out of the background (zero). After the water fill, the source image is flipped upside down and the resulting valleys (values with higher intensities) are filled in first until another object or background is met. The deepest valleys (pixels with highest intensity) become indexed first, starting from 1.

The function bwlabel is a simpler, faster alternative to segment connected objects from binary images.

### Value

An Grayscale Image object or an array, containing the labelled version of x.

#### Author(s)

Oleg Sklyar,  $\langle$ osklyar@ebi.ac.uk $\rangle$ , 2007

### See Also

[bwlabel](#page-2-1), [propagate](#page-31-1)

```
x = readImage(system.file('images', 'shapes.png', package='EBImage'))
x = x[110:512, 1:130]if (interactive()) display(x, title='Binary')
y =distmap(x)
if (interactive()) display(normalize(y), title='Distance map')
w = watershed(y)if (interactive()) display(normalize(w), title='Watershed')
```
# <span id="page-41-0"></span>Index

```
∗Topic manip
    getFeatures, 23
   hullFeatures, 15
   thresh, 37
   tile, 38
   watershed, 40
    zernikeMoments, 19
∗Topic package
   EBImage, 9
   EBImage-deprecated, 9
[,Image,ANY,ANY,ANY-method
       (Image), 24
[,Image-method (Image), 24
affinet (EBImage-deprecated), 9
animate (display), 5
as.Image (Image), 24
assert (EBImage-deprecated), 9
athresh (EBImage-deprecated), 9
blur, 22
blur (denoise), 1
bwlabel, 2, 18, 21, 31, 32, 34, 41
cgamma (EBImage-deprecated), 9
channel, 3
channelMix (EBImage-deprecated), 9
chooseImage (EBImage-deprecated),
       \mathbf{o}closing (morphology), 27
cmoments (moments), 17
Color (Image), 24
colorMode, 4
colorMode (Image), 24
colormode (Image), 24
colorMode<- (Image), 24
Combine, 4
combine, 36
combine (Combine), 4
contrast (EBImage-deprecated), 9
convolve, 22
cthresh (EBImage-deprecated), 9
```
denoise, [1](#page-0-1)

denoise *(*EBImage-deprecated*)*, [9](#page-8-0) despeckle *(*EBImage-deprecated*)*, [9](#page-8-0) dilate *(*morphology*)*, [27](#page-26-0) display, [5,](#page-4-0) *25* distmap, [7](#page-6-0) drawfont *(*drawtext*)*, [8](#page-7-0) drawtext, [8](#page-7-0)

EBImage, [9](#page-8-0) EBImage-deprecated, [9](#page-8-0) edge *(*EBImage-deprecated*)*, [9](#page-8-0) edgeFeatures, [12,](#page-11-0) *24* edgeProfile *(*edgeFeatures*)*, [12](#page-11-0) enhance *(*EBImage-deprecated*)*, [9](#page-8-0) equalize, [12](#page-11-0) erode *(*morphology*)*, [27](#page-26-0)

```
fft, 13, 22
fillHull, 20
filter2, 21
flip (resize), 34
floodFill, 22
flop (resize), 34
frameDist (EBImage-deprecated), 9
```
gblur *(*denoise*)*, [1](#page-0-1) getFeatures, *13*, *15, 16*, *18*, *20*, [23](#page-22-0) getNumberOfFrames *(*Image*)*, [24](#page-23-0) Grayscale *(*Image*)*, [24](#page-23-0)

haralickFeatures, *23, 24* haralickFeatures *(*haralickMatrix*)*, [14](#page-13-0) haralickMatrix, [14](#page-13-0) header *(*EBImage-deprecated*)*, [9](#page-8-0) hist,Image-method *(*Image*)*, [24](#page-23-0) hullFeatures, [15,](#page-14-0) *24*, *36*

Image, *5*, [24,](#page-23-0) *26* image,Image-method *(*Image*)*, [24](#page-23-0) Image-class *(*Image*)*, [24](#page-23-0) imageData *(*Image*)*, [24](#page-23-0) imageData<- *(*Image*)*, [24](#page-23-0) is.Image *(*Image*)*, [24](#page-23-0)

### INDEX 43

makeBrush, *22* makeBrush *(*morphology*)*, [27](#page-26-0) matchObjects *(*EBImage-deprecated*)*, [9](#page-8-0) median.Image *(*Image*)*, [24](#page-23-0) mediansmooth *(*EBImage-deprecated*)*, [9](#page-8-0) mkball *(*EBImage-deprecated*)*, [9](#page-8-0) mkbox *(*EBImage-deprecated*)*, [9](#page-8-0) modulate *(*EBImage-deprecated*)*, [9](#page-8-0) moments, *13*, *16*, [17,](#page-16-0) *24* morphKern *(*EBImage-deprecated*)*, [9](#page-8-0) morphology, [27](#page-26-0) negate *(*EBImage-deprecated*)*, [9](#page-8-0) noise *(*EBImage-deprecated*)*, [9](#page-8-0) normalize, [29](#page-28-0) normalize2 *(*EBImage-deprecated*)*, [9](#page-8-0) ocontour, *13*, [29](#page-28-0) opening *(*morphology*)*, [27](#page-26-0) Ops,Image,Image-method *(*Image*)*, [24](#page-23-0) Ops,Image,numeric-method *(*Image*)*, [24](#page-23-0) Ops,numeric,Image-method *(*Image*)*, [24](#page-23-0) paintObjects, [30](#page-29-0) print.Image *(*Image*)*, [24](#page-23-0) propagate, *11*, *18*, [31,](#page-30-0) *41* quantile.Image *(*Image*)*, [24](#page-23-0) readImage, *25*, [26](#page-25-0) reenumerate *(*rmObjects*)*, [33](#page-32-0) resample *(*EBImage-deprecated*)*, [9](#page-8-0) resize, [34](#page-33-0) rgbImage *(*channel*)*, [3](#page-2-0) rmObjects, [33](#page-32-0) rmoments *(*moments*)*, [17](#page-16-0) rotate *(*resize*)*, [34](#page-33-0) segment *(*EBImage-deprecated*)*, [9](#page-8-0) sharpen *(*EBImage-deprecated*)*, [9](#page-8-0) show,Image-method *(*Image*)*, [24](#page-23-0) smoments *(*moments*)*, [17](#page-16-0) stackObjects, [36,](#page-35-0) *39* stopIfNotImage *(*EBImage-deprecated*)*, [9](#page-8-0) thresh, [37](#page-36-0)

tile, *36*, [38](#page-37-0) translate, [39](#page-38-0) TrueColor *(*Image*)*, [24](#page-23-0) umask *(*EBImage-deprecated*)*, [9](#page-8-0) untile *(*tile*)*, [38](#page-37-0)

watershed, *18*, *31, 32*, *34*, [40](#page-39-0) writeImage *(*readImage*)*, [26](#page-25-0)

zernikeMoments, *15*, [19,](#page-18-0) *23, 24*